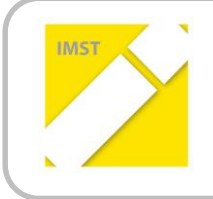

### **IMST – Innovationen machen Schulen Top**

Themenprogramm: Kompetenzen im mathematischen und naturwissenschaftlichen Unterricht

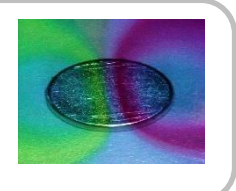

# **AUTOMATISIERUNG**

# **OHNE**

# **KONTROLLVERLUST**

**ID 1796**

**Georg Reich**

**NMS Stallhofen**

Stallhofen, Juni 2016

# <span id="page-1-0"></span>**INHALTSVERZEICHNIS**

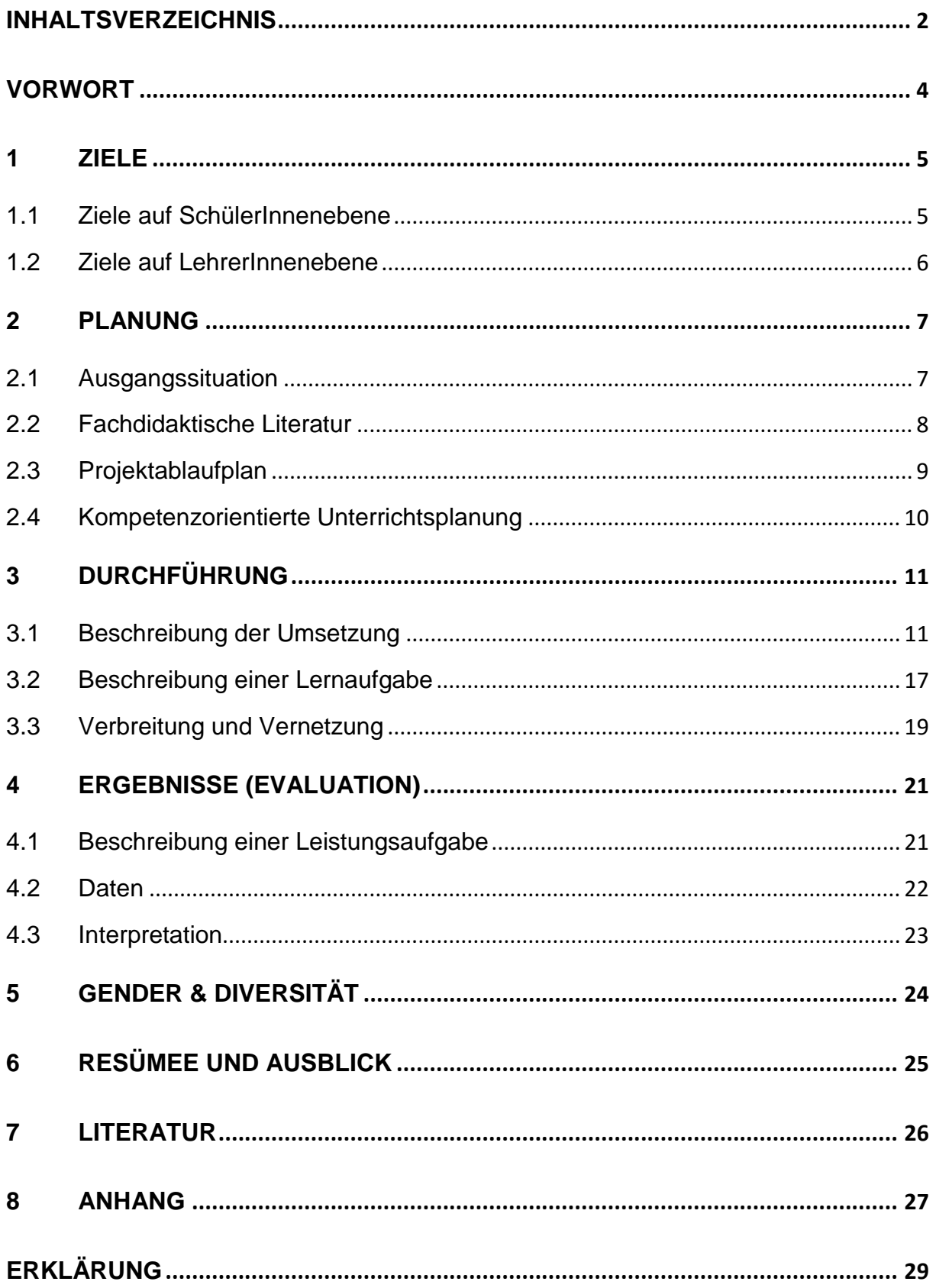

#### ABSTRACT

*In diesem Projekt ging es darum automatisierte Systeme, die unser Leben umgeben, besser verstehen zu lernen. Ziel war es ein Bewusstsein für einen verantwortungsvollen Umgang damit zu entwickeln. Dazu haben die Schülerinnen und Schüler selbststäng kleine Projekte durchgeführt, wo sie sich automatische Abläufe ausgedacht, diese aufgebaut und programmiert haben. Obwohl das Programmieren oft eine Herausforderung war, empfanden die Teilnehmer die dabei benötigte Denkweise als Gewinn für die Zukunft. Sich exact – Schritt für Schritt – zu überlegen welche Anweisungen notwendig sind um ein bestimmtes Ergebnis zu erhalten, kann als Vorgehensweise nicht nur beim Programmieren hilfreich sein.* 

*Die Schülerinnen und Schüler sind durch die Auseinandersetzung mit diesem Thema der heute üblichen Automatisierung ein Stück weit näher gekommen und sind dadurch in der Lage eigenverantwortlich zu agieren und nicht einer Entwicklung zu folgen, die die Abhängigkeit der Menschen forciert.*

#### **Impressum**

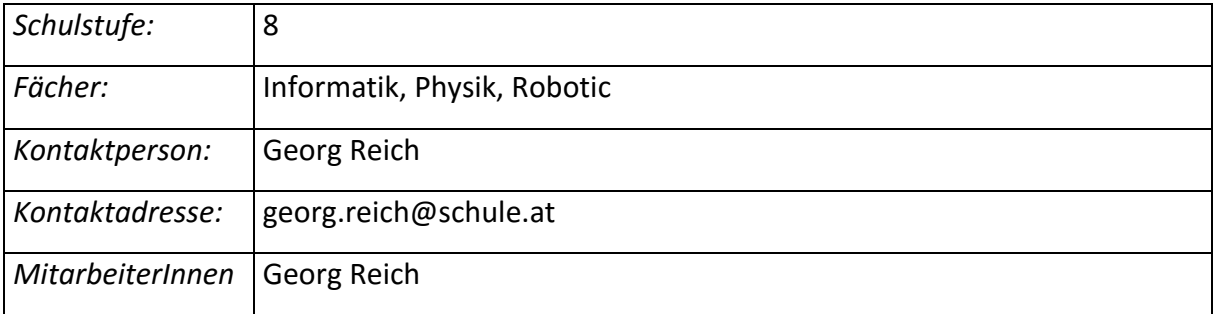

## <span id="page-3-0"></span>**VORWORT**

Das Projekt Automatisierung ohne Kontrollverlust ist die Fortsetzung des IMST-Projekts "Energiesparen mit System" aus dem Vorjahr. Das Vorhaben hat sich aus mehreren Teilbereichen entwickelt. Zum einen halte ich es für äußerst wichtig Schülerinnen und Schüler im Informatikunterricht nicht ausschließlich zu Profi-Usern auszubilden, sondern auch den Blick hinter die Kulissen zu wagen und einen Einblick in die Welt der Technik zu bieten, die uns heute immer und überall begleitet, uns umgibt, mit uns interagiert. Die Menschheit arbeitet schon seit Jahrtausenden an Maschinen,… die uns verschiedene Dinge entweder ermöglichen, oder erleichtern. Obwohl immer mehr Firmen eine Art Bevormundung der Kunden anstreben und sich einzig und allein auf Benutzerfreundlichkeit und einen möglichst hohen Marktanteil konzentrierern, gibt es eine Community die genau diese Vorgehensweise ablehnt und die Mündigkeit der Menschen bewahren will. Grundvoraussetzung dafür ist Bildung. Wenn man Dinge oder Zusammenhänge verstehen und erklären kann, dann ist man in der Lage eigenverantwortliche Entscheidungen zu treffen. Ist das nicht der Fall, so ist man gezwungen sich auf Informationen dritter zu verlassen. Mir ist es ein Anliegen, dass meine Schülerinnen und Schüler eigenständige, mündige Menschen werden, die durch ihr Tun in Zukunft einen wertvollen Beitrag zur weiterentwicklung userer Gesellschaft leisten.

## <span id="page-4-0"></span>**1 ZIELE**

## <span id="page-4-1"></span>**1.1 Ziele auf SchülerInnenebene**

Einstellung: Programmieren soll "salonfähig" werden. Die Fähigkeit zu Programmieren ermöglicht uns Computer und Tablet nicht nur als Anwender zu verwenden sondern erlaubt uns Programme, Apps, etc. auch zu erstellen/gestalten. Ziel ist es, dass sich die Kinder nicht nur als "User" wahrnehmen, sondern erkennen, dass sie in weltweiten Community ebenso als Programmierer agieren können.

Handlungen: Schülerinnen und Schüler sollen mit Hilfe von Microcontrollern Schaltungen bauen und diese dann mit geeigneter Software programmieren.

Kompetenzen: Komplexe, aber altersadäquarte Codes sollen verstanden werden können.

#### **1.1.1 Überfachliche Kompetenzen**

- Schülerinnen und Schüler nehmen neue Herausforderungen als Anreiz und nicht als Bürde wahr.
- Schülerinnen und Schüler denken nicht mehr im Schema eines streng getrennten Fächerkanons.

#### **1.1.2 Fachliche Kompetenzen**

- Schülerinnen und Schüler können die grundlegende Funktionsweise eines Microcontrollers anhand einer schematischen Darstellung erklären.
- Schülerinnen und Schüler sind in der Lage eigenständig eine elektronische Schaltung aufzubauen.
- Schülerinnen und Schüler können Sensoren (z.B. Lichtsensor, Temperatursensor, Taster,…) an einen Microcontroller richtig anschließen und die Werte auslesen.
- Schülerinnen und Schüler können Verbraucher (Led, Motor,…) an einen Microcontroller anschließen und ansteuern.
- Schülerinnen und Schüler können mit grafischer Programmiersoftware (z.B. Scratch) Programmstruckturen erstellen, die verschiedene Vorgänge automatisieren (z.B. wenn es dunkel wird – schalte Licht ein)
- Schülerinnen und Schüler können grafisch programmierte Programmstrukturen in textbasierte Programmiersprachen übertragen.

## <span id="page-5-0"></span>**1.2 Ziele auf LehrerInnenebene**

Einstellung: Ich höre manchmal wie wehmütig Menschen der "guten alten Zeit" nachtrauern. Nicht nur Lehrerinnen und Lehrer sind manchmal der Meinung, dass die Kinder früher leistungsfähiger, braver,... gewesen wären. Fakt ist, dass sich im Lauf der Zeit eine Gesellschaft immer ändert - und das ist auch gut so. Das hat zur Folge, dass sich das Aufgabenfeld verändert - besonders jenes von Pädagoginnen und Pädagogen. Kinder von heute haben andere Interessen, andere Stärken und auch andere Anforderungen - unsere Aufgabe ist es sie auf künftige Herausforderungen vorzubereiten. Ich denke, dass ein interessanter, freudvoll gestalteter Unterricht unseren Kindern hilft im Leben zurecht zu kommen.

Handlungen: Der Unterricht soll so gestaltet werden, dass gegenseitiger Respekt selbstverständlich wird. Das Handeln wird stark von der Motivation beeinflusst - diese wird widerum von den Ergebnissen beeinflusst - so ist es wichtig, dass immer ein gutes Arbeitsklima herrscht.

Kompetenzen: Lernen bedeutet Interaktion - das heißt nicht nur die Kinder lernen, sondern auch wir Lehrer. Bei diesem Projekt handelt es sich um einen doch recht komplexen Lehrinhalt (Programmieren). Ziel ist es geeignete Unterrichtsmethoden zu finden und weiterzuentwickeln, die die Weitergabe dieses Lehrstoffs ermöglichen.

- Kolleginnen und Kollegen sollen den Mehrwert von praktischen und selbstständigen Arbeitsformen beobachten können.
- Kolleginnen und Kollegen sollen motiviert werden neue Unterrichtsmethoden auszuprobieren.
- Kolleginnen und Kollegen sollen Evaluationsmethoden kennen lernen und eine kritische Reflektion des eigenen Unterrichts als einen positiven Anreiz im Sinne einer Weiterentwicklung betrachten.

# <span id="page-6-0"></span>**2 PLANUNG**

## <span id="page-6-1"></span>**2.1 Ausgangssituation**

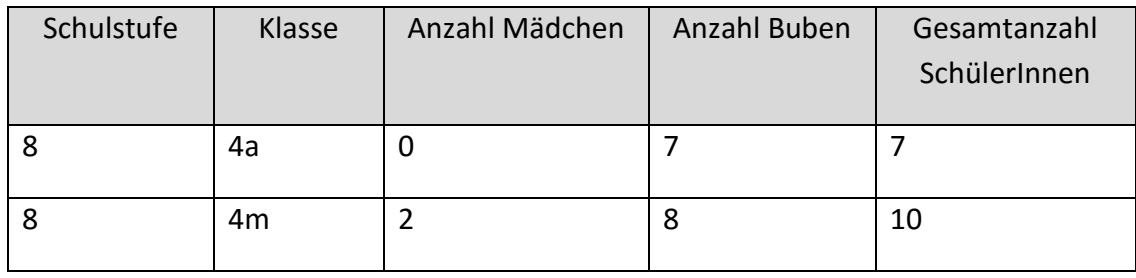

Unsere Schule ist im ländlichen Bereich angesiedelt. Schülerinnen und Schüler sind im Großen und Ganzen sehr motiviert und begeisterungsfähig. Die Schule ist technisch sehr gut ausgestattet. Auch gibt es für die verschiedenen Fach-Bereiche genügend Platz zum Arbeiten. Nebenbei bemekrt git es auch ein reiches Freizeit-Angebot an unserem Standort.

Der Schwerpunkt unserer Schule ist natürlich der Musik-gewidmet. Aber auch im naturwissenschaftlichen Sektor gibt es ein reges Programm. Folgende Punkte möchte ich hier erwähnen:

- IMST Netzwerktag
- Energiecenter macht Schule
- RoboCupJunior

Zu meinem IMST-Projekt gibt es das Vorgängerprojekt "Energiesparen mit System". Das aktuelle Projekt schließt zwar an das Vorgängerprojekt an, ist aber inhaltlich aufgrund der Tatsache, dass die diesjährigen Teilnehmerinnen und Teilnehmer den Inhalt wieder von Null auf erarbeiten müssen, nur bedingt eine Weiterentwicklung. Daher bemühe im mich in erster Linie um eine methodisch-didaktische Weiterentwicklung sowie eine Professionalisierung der Evaluation.

Unsere Schülerinnen und Schüler haben ab der 1. Klasse Informatikunterricht. Dort werden viele Facetten der Informationstechnologie vermittelt. Ein wichtiger Punkt dabei ist natürlich die Palette des Office-Managements.

Meine Absicht ist es, dass der Informatikunterricht mehr in Richtung naturwissenschaftlichen Fachbereich rückt, sowie eine Verschmelzung mit anderen Gegenständen im Sinne einer themenorientierten Fächerverbindung, forciert wird.

Es gibt eine weltweite mediale Entwicklung, bei der der Personal Computer und seine Weiterentwicklungen (Laptop, Tablet,…) nicht mehr wegzudenken sind. Leider wächst der Komfort schneller, als das technische Verständnis für diese Medien. In meinen Augen geht die Fähigkeit

als mündiger Mensch Entscheidungen zu treffen mit dem Verständnis einher komlexe Systeme erfassen zu können. Ein konkretes Beispiel zur Veranschaulichung meiner These:

Als Vater von zwei nicht schulpflichtigen Kindern und einer Tochter, die die erste Klasse Volksschule besucht, beobachte ich, dass bereits sehr früh schon digitale Medien eine große Rolle spielen. Um meine Kinder diesbezüglich vor Gefahren zu schützen muss ich wissen, wie und warum solche Gefahren zustande kommen. Das Wissen darüber ermöglicht mir meinen Kindern ein Bewusstsein für einen verantwortungsvollen Umgang damit zu vermitteln.

## <span id="page-7-0"></span>**2.2 Fachdidaktische Literatur**

Das Kompetenzmodell der Naturwissenschaften für die 8. Schulstufe von bifie beinhaltet als eine Handlungsdimension "Schlüsse ziehen: Bewerten, Entscheiden, Handeln". Diese wiederum enthält folgende Formulierung:

"Ich kann einzeln oder im Team Bedeutung, Chancen und Risiken der Anwendungen von naturwissenschaftlichen Erkenntnissen für mich persönlich und für die Gesellschaft erkennen, um verantwortungsbewusst zu handeln."

Diese Kompetenz trifft die Grundidee meines Projekts ziehmlich deutlich.

Im Lehrplan der Neuen Mittelschule findet man beim Gegenstand Informatik folgenden Passus:

> "Die Schülerinnen und Schüler sollen Sicherheit in der Bedienung von Computern samt Peripheriegeräten, Geläufigkeit bei der Verwendung üblicher Anwendersoftware und grundlegende Kompetenzen im Umgang mit neuen Technologien insgesamt gewinnen und interessensorientierte Arbeiten mit neuen Technologien sowohl individuell als auch im Team durchführen können."

Zwei Punkte entnehme ich diesem Text:

- 1. Neue Technologien
- 2. Arbeiten im Team

Wenn dann noch logische Denkprozesse gefördert werden, wie sie z.B. in Mathematik wichtig sind, dann entsteht ein doppelt positiver Effekt.

Die Süddeutsche Zeitung schrieb im Juli 2014 den Artikel "Warum man coden lernen sollte". Der feie Journalist Johannes Boie meinte dazu:

"**Es gibt in den Industrienationen keinen Teil des Lebens mehr, der nicht mehr oder weniger mit Computern in Verbindung steht. Daher wollen auch immer mehr Menschen lernen zu programmieren."**

Auf der Homepag[e www.de.dice.com](http://www.de.dice.com/) ist unter der Rubrik Tech News der Artikel "Warum jeder programmieren lernen sollte & verfügbare Lernressourcen" zu finden Darin steht unter anderem:

"Jeder von uns verwendet im Alltag Software. Es ist daher nur schwer nachvollziehbar, warum im digitalen Zeitalter neben dem herkömmlichen ,ABC' und ,Einmaleins' nicht 'ActionScript, BitC and C++' als eine dritte Dimension der Bildung hinzufügt wird."

Weiters werden Gründe aufgeführt, warum man programmieren lernen sollte:

- Wir sind von Code umgeben
- Bessere Karrierechancen
- Wettbewerbsvorteil verschaffen
- Mit den Technikern sprechen können
- Problemlösungskompetenz erwerben
- Es macht Spaß!

## <span id="page-8-0"></span>**2.3 Projektablaufplan**

- Einführung ins Programmieren mit Scratch
- Kennenlernen von elektronischen Bauteilen
- Aufbauen von einfachen elektrischen Schaltungen
- Einführung in die Arbeit mit einem Microcontroller (Funktionsweise, Aufbau, Möglichkeiten,…)
- Auslesen von Sensor-Werten mit Scratch
- Selbstständiges Erstellen von einfachen Programmstrukturen mit Scratch
- Lösen von vorgegeben Aufgabenstellungen
- Umsetzen eigener kreativer Ideen
- Einführung ins Programmieren mit Arduino
- Übertragen der bereits eingenständig mit Scratch erstellten Programme in den Arduino-Code
- Gegenüberstellung von grafischer Programmieroberfläche zu textbasiertem Programmieren
- Umsetzen einer fächerübergreifenden Lernaufgabe
- Workshop zum Thema "Programmieren mit Pytn"

# <span id="page-9-0"></span>**2.4 Kompetenzorientierte Unterrichtsplanung**

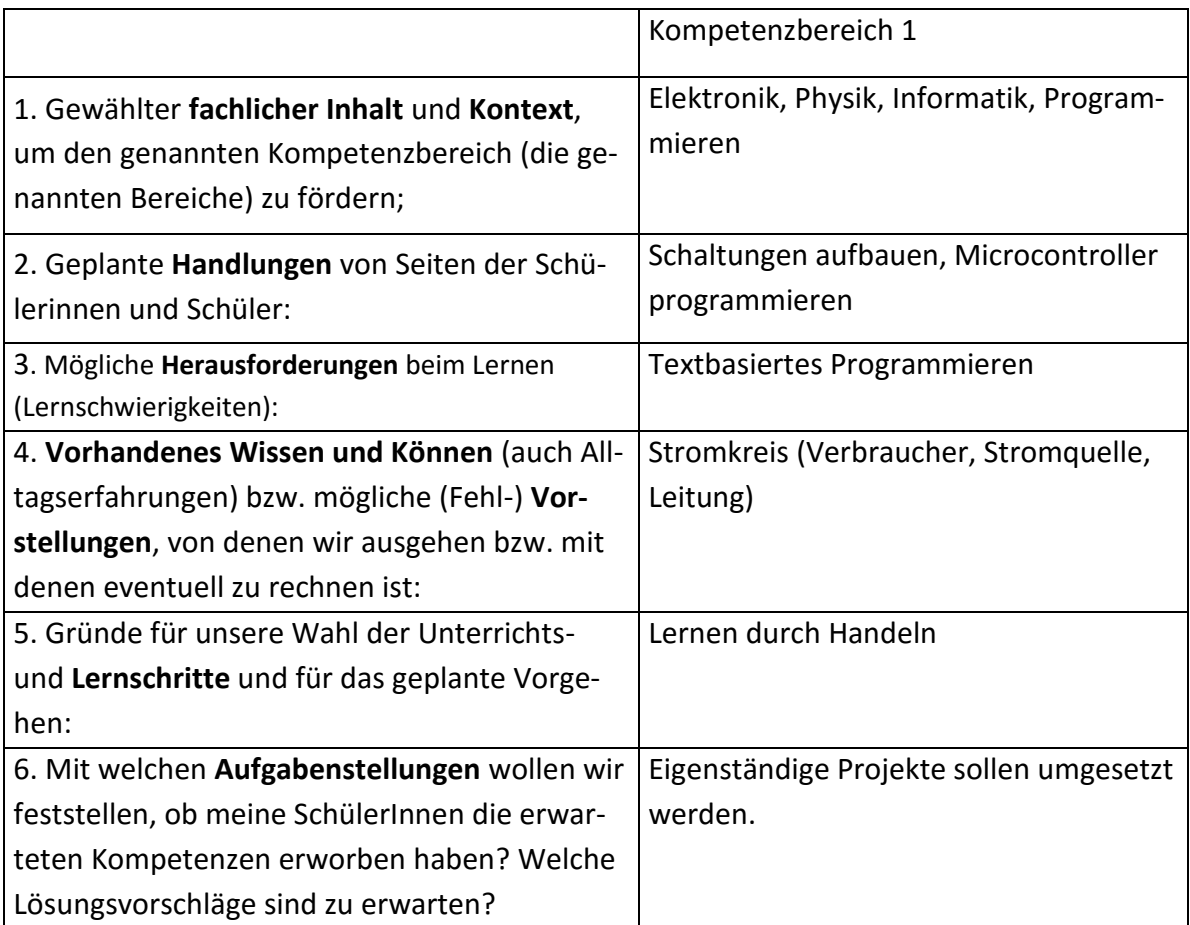

# <span id="page-10-0"></span>**3 DURCHFÜHRUNG**

### <span id="page-10-1"></span>**3.1 Beschreibung der Umsetzung**

#### **3.1.1 Projekttag 1:**

Schülerinnen und Schüler hatten folgende Aufgabenstellungen:

1. Eine LED mittels Tasten auf der Computertastatur ein – und wieder auszuschalten.

Die Bedienung der Programmiersoftware Scratch war bekannt. Als erstes bauten sie die entsprechende Schaltung auf – das heißt sie verbanden den Plus-Pol der Diode mit einem schaltbaren Ausgang am und den Minus-Pol mit der Masse des Microcontrollers. Dann war nur noch ein entsprechendes Programm notwendig, dass auf den Tastendruck der Computertastatur reagierte. Hier die Lösung eines Zweier-Teams:

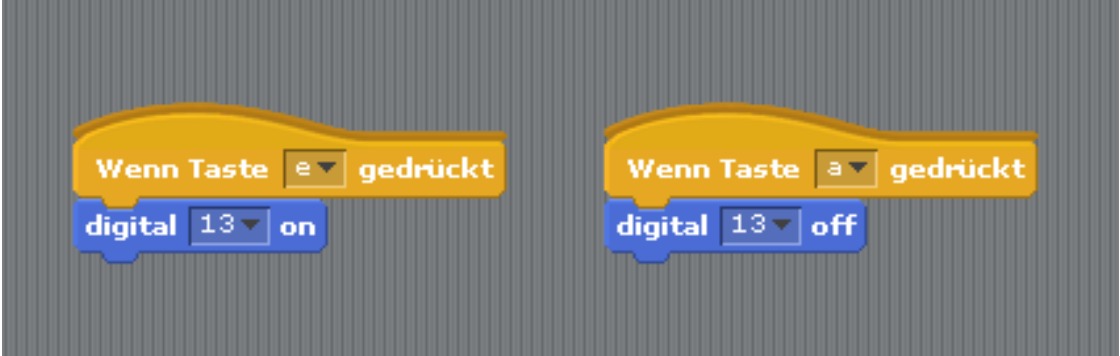

Abbildung 1: Hier wird mit der Taste "e" eine LED eingeschaltet und mit der Taste "a" diese wieder ausgeschaltet. Angeschlossen muss sie beim Ausgang 13 des Arduino-Boards sein.

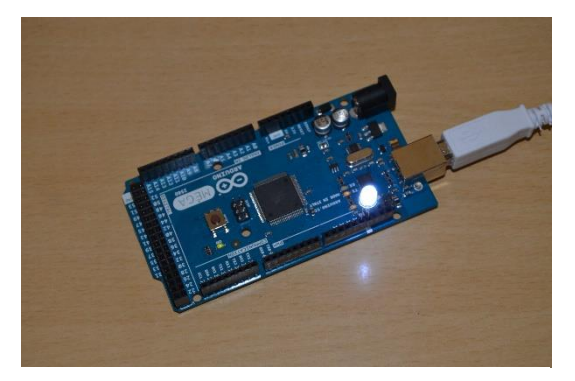

Abbildung 3: Schaltung, wenn die Taste "e" gedrückt wurde

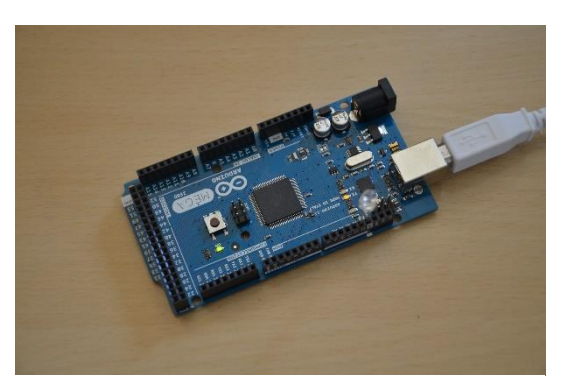

Abbildung 2: Schaltung, wenn die Taste "a" gedrückt wurde

Am Ende des Projekttags hab ich folgende 3 Fragen gestellt:

1. Was hat euch heute besonders gut gefallen?

"alles"; "selbstständiges Arbeiten"; "...dass man viel Neues gesehen hat"; "das Programmieren"

2. Was hat euch heute nicht so gut gefallen?

Antworten (exemplarisch): "Es war nicht so toll, dass es am Anfang nicht so gut funktionniert hat."; "Die vielen Kabel."; "...dass Lisa vorbeigekommen ist."; "nichts"

3. Was habt ihr heute neu dazugelernt?

"...wie man mit Scratch4Arduino eine Ampel zusammenschließt."; "...wie man programmiert."; "...wie ich Kabel verknüpfe - soll heißen ...wie man eine Schaltung richtig aufbaut"; "Eine Ampelschaltung programmieren"

#### **3.1.2 Projekttag 2:**

Diesmal widmeten wir uns der nächsten Herausforderung – dem Programmieren mit der Arduino-Software. Im Unterschied zu Scratch ist diese Text-basiert.

Der entscheidende Vorteil ist nun, dass die verschiedenen Programme vom Microcontroller autonom ausgeführt werden können. Bei Scratch war immer eine USB-Verbindung vom PC zum Microcontroller notwendig.

Zu Beginn wurden Programmstruktur und Syntax erklärt.

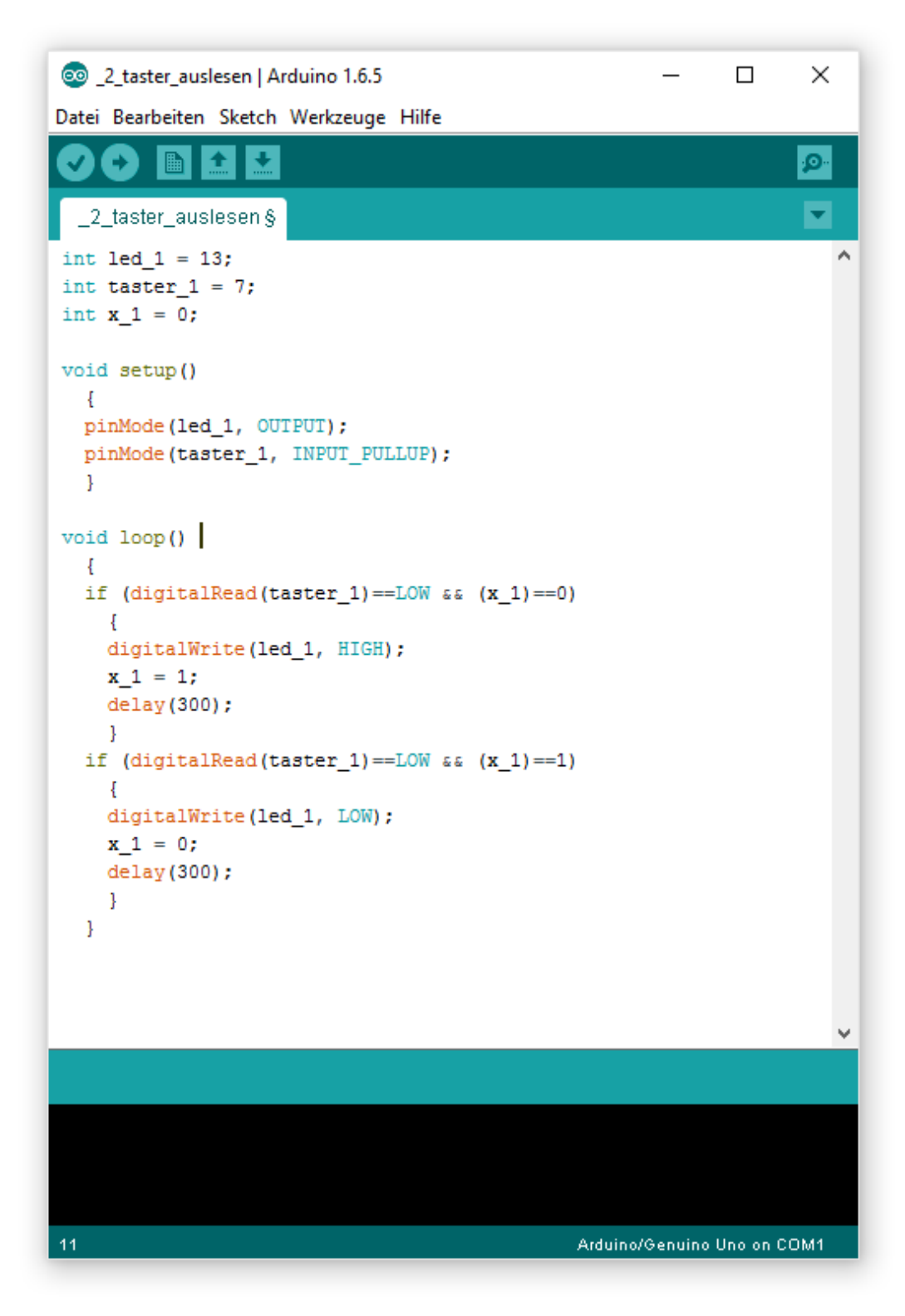

**Abbildung 4:** Arduino-Code zum Ein- und Ausschalten einer Lichtquelle mit nur einem Taster.

Die Abbildung zeigt ein Programm, das mit ein und dem selben Schalter eine Lampe ein und wieder ausschalten kann. Weitere Aufgabenstellungen waren:

- Bringe eine LED zum Blinken bzw. erstelle in weiterer Folge ein Programm, das den Morsecode für SOS in Form von Lichtsignalen wiedergibt.
- Programmiere ein Lauflicht mit zumindest 10 LEDs
- Baue eine Ampelschaltung und programmieres sie entsprechend.
- Plane eine eigene Schaltung. Wichtig dabei ist der richtige Aufbau!

Die Schülerinnen und Schüler arbeiteten dann weitgehend selbstständig an den verschiedenen Aufgaben. Alle Infos, die zum programmieren nötig waren standen in Form von Info-Sheets zur Verfügung.

## **3.1.3** Projekttag 3 – Workshop auf der TU Graz zum Theme "Programmieren **mit einem Raspberry Pi"**

Am 10. März 2016 besuchte die Wahlpflichtfachgruppe das Institiut für Robotic auf der Technischen Universität Graz.

Dort arbeiteten die Schülerinnen und Schüler mit Raspberry Pi-s. Die dort verwendete Programmiersprache nennt sich Pythn. Wie Arduino ist auch Pythn eine Text-basierte Programmiersprache. Nach einer kurzen Einführung konnten die einzelnen Teams bereits einfache Aufgabenstellungen selbstständig lösen.

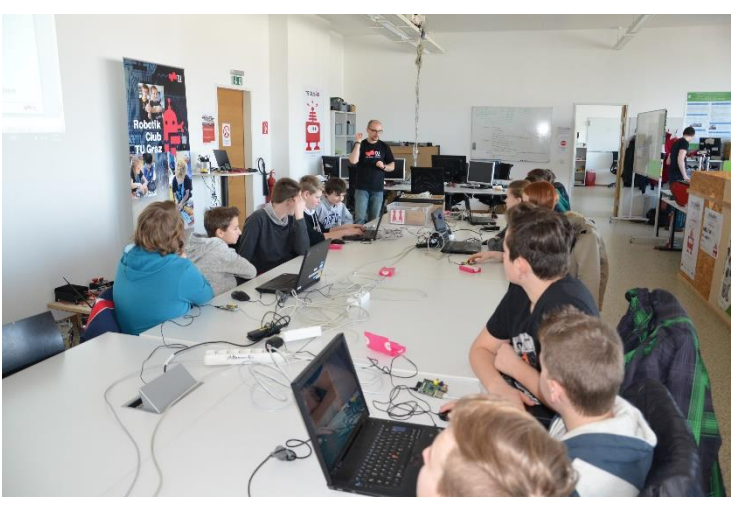

**Abbildung 5:** Workshop im Robotik-Labor der TU Graz

Im Unterschied zum Arduino-Board, das ein Microcontroller ist, ist der Raspberry Pi eine vollwertiger Computer, der üblicherweise Linux als Betriebssystem verwendet und wie jeder andere PC mit Maus und Tastatur bedient werden kann.

Der Raspberry Pi besitzt wie auch das Arduino-Board eine Allzweckeingabe bzw. –ausgabe (engl. GPIO – general purpose input/output), welche angesteuert werden kann – jedoch beschränkten sich die Aufgabenstellungen in diesem ersten Einführungs-Workshop auf Programmieraufgaben, die rein virtuell (am Bildschirm) abliefen.

Zwei Schülerinnen verfassten folgenden Bericht über diesen Projekttag:

### **Besuch auf der TU Graz**

Am 10.März.2016 fuhren wir (die Schülerinnen und Schüler der Robotik Gruppe) auf die Technische Universität Graz um einen Workshop zum Thema Raspberry Pi zu besuchen.

Zuerst wurde uns das Robotik Labor der TU vorgestellt wo wir einen Blick in den Alltag der Studenten werfen durften.

Bis jetzt haben wir in der Schule hauptsächlich grafisch programmiert. Hier wurde uns gezeigt wie man mit einer anderen Programmiersprache (Python) leicht arbeiten kann.

Wir erstellten mit Hilfe von "Mini-Computer" (Raspberry Pi) und dem Programm Python sogenannte Turtles (Schildkröten) die wir danach so programmierten, dass sie z.B. Dreiecke oder Vierecke "malen" konnten. Ebenfalls lernten wir das Benutzen einer Schleife, sodass die Formen auch öfters wiederholt wurden.

Natürlich war es für uns schwieriger mit dieser Programmiersprache zu arbeiten, da wir es gewohnt waren grafisch zu programmieren. Wir mussten jetzt alle Befehle einzeln aufschreiben.

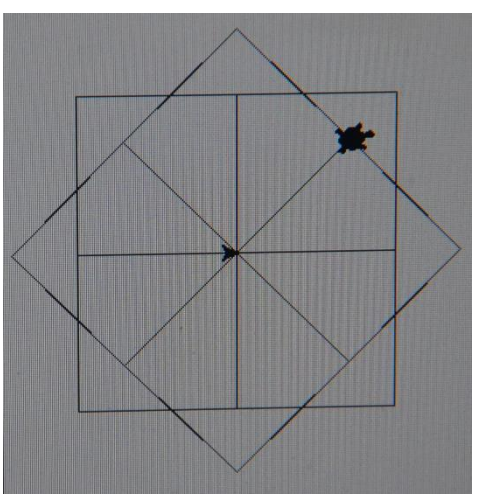

**Abbildung 6:** Screenshot der Bildschirmausgabe einer Python-Programmierung

Trotz allem war der Vormittag auf der TU sehr lustig und lehrreich.

Simone und Elena 4m

#### **3.1.4 Projekttag 4 – Vortrag eines Mitarbeiters der Firma HMI Master**

Am Montag den 09. Mai 2016 führte Wolfgang Amreich von der Firma HMI Master einen Workshop zum Thema Gebäudeautomation durch. Das Angebot der Firma reicht von Heizungssteuerung über Energiemanagement, Datenmonitoring bis hin zu diversen Speziallösungen.

Der Zugang zum Thema wurde am Beispiel CO2-Gehalt in der Luft hergestellt. Die Kinder arbeiteten engagiert mit. In einem motivierten Lehrer-Schüler-Gespräch wurden die

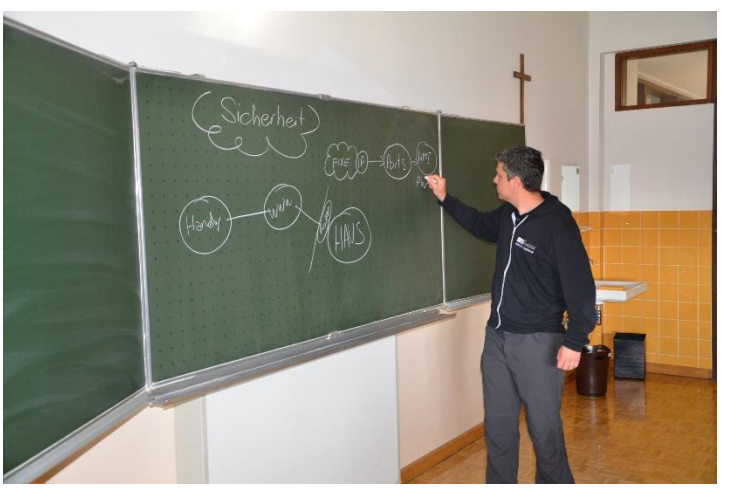

**Abbildung 7:** Vortrag zum Thema Gebäudeautomation von Herrn Wolfgang Amreich

Ergebnis der Diskussion war, dass ein System, welches einen zu hohen CO<sub>2</sub>-Gehalt automatisch erkennt und darauf reagiert, zu einem besseren Wohlbefinden führt.

verschiedenen Symptome, die mit einem zu hohen CO2-Gehalt in einem Raum einhergehen (Konzentrationsschwäche,…), besprochen.

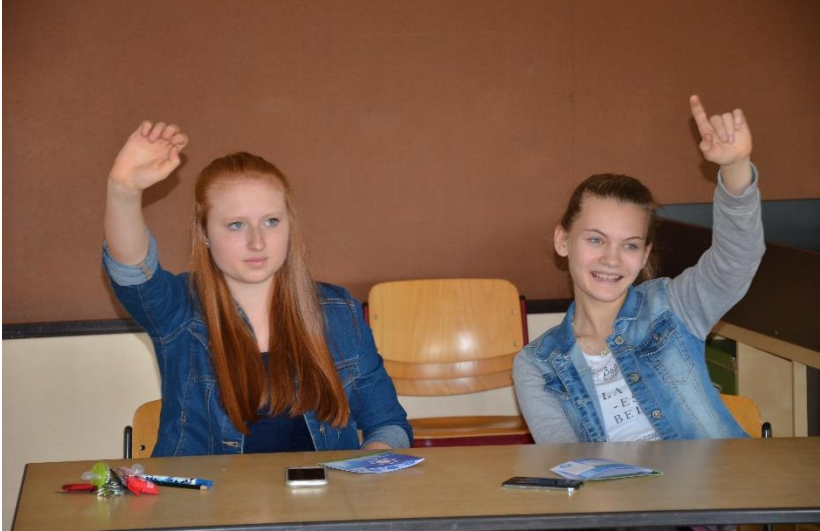

**Abbildung 8:** Schülerinnen während des Vortrags

Ein System, das den CO2-Gehalt regulieren kann, sieht möglicherweise wie folgt aus:

Bestandteile:

- CO2-Sensor (Eingabegerät)
- Controller (Herzstück des Systems)
- Motorisierter Fensteröffner (Ausgabegerät)

Der Controller wir so programmiert, dass er ständig den CO<sub>2</sub>-Gehalt in einem Raum erfasst. Steigt der Anteil auf einen ungesunden Wert an, gibt der Controller ein Signal an den motorisierten Fensteröffner und dem Raum wird so lange Frischluft zugeführt, bis der CO2-Gehalt wieder im "grünen" Bereich ist.

<span id="page-16-0"></span>Eine alternative Variante wäre ein System, wo statt dem motorisierten Fensteröffner eine sogenannte kontrollierte Wohnraumlüftung verbaut ist.

## **3.2 Beschreibung einer Lernaufgabe**

# **LICHTSCHALTER**

Baue aus den vorhandenen Elementen eine Schaltung, sodass die LED ein- und ausgeschaltet werden kann:

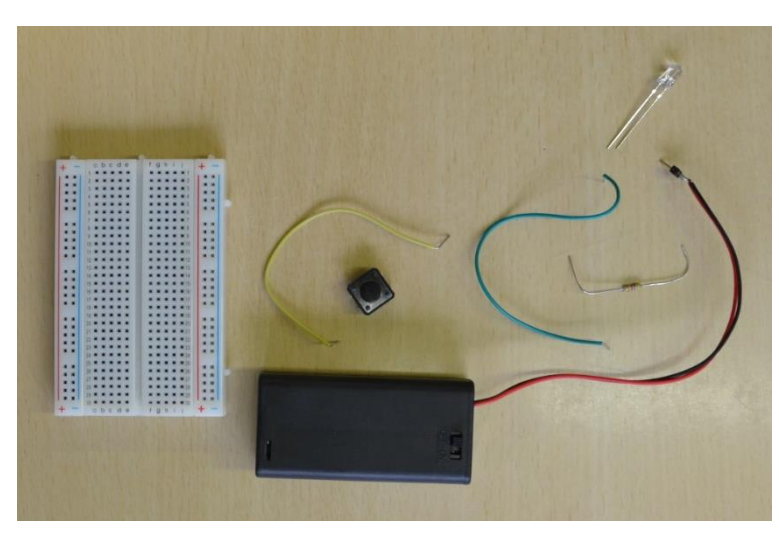

**Abbildung 9:** Bauteile für die Aufgabenstellung – ohne Microcontroller

Schalte nun einen Microcontroller zwischen Taster und Verbraucher. Programmiere den Microcontroller so, dass die LED wiederum ein- und ausgeschaltet werden kann. Welche Vorteile ergeben sich durch die Verwendung eines Microcontrollers?

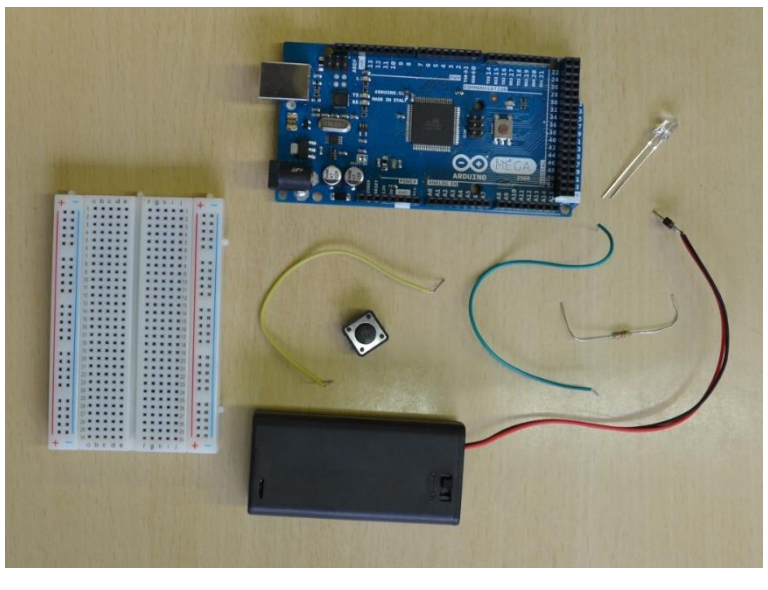

**Abbildung 10:** Bauteile für die Aufgabenstellung mit Microcontroller

## <span id="page-18-0"></span>**3.3 Verbreitung und Vernetzung**

Das Projekt wurde über verschiedene Medien publik gemacht. Das Highlight war die Präsentation im Rahmen der Veranstaltung "Energiecenter macht Schule".

Im Bezirk Voitsberg gibt es das sogenannte Energiecenter Lippizanerheimat. Das Energie Center ist ein gefördertes Projekt im Rahmen des Förderungsprogramms Leader in Kooperation mit den Unternehmen, Gemeinden, Banken und Institutionen der Region, unterstützt vom Land Steiermark und dem Bundesministerium für Wirtschaft, Familie und Jugend (BMWFJ). (siehe [http://www.energie-center.at/\)](http://www.energie-center.at/)

Eines der Projekte nennt sich "Energiecenter macht Schule". Hier werden verschiedene Projekte aus unterschiedlichen Bildungsinstitutionen vorgestellt. Das Energiecenter organisiert in diesem Rahmen auch Kooperationen mit passenden Firmen in der Region.

Das Projekt wurde in folgenden Formen verbreitet:

- Video-Beitrag.
- Präsentation im Rahmen der Abschlussgala am 19. Mai 2016 im Festsaal in Bärnbach.
- Ein Artikel in der Regionalausgabe der Zeitung "Die Woche":

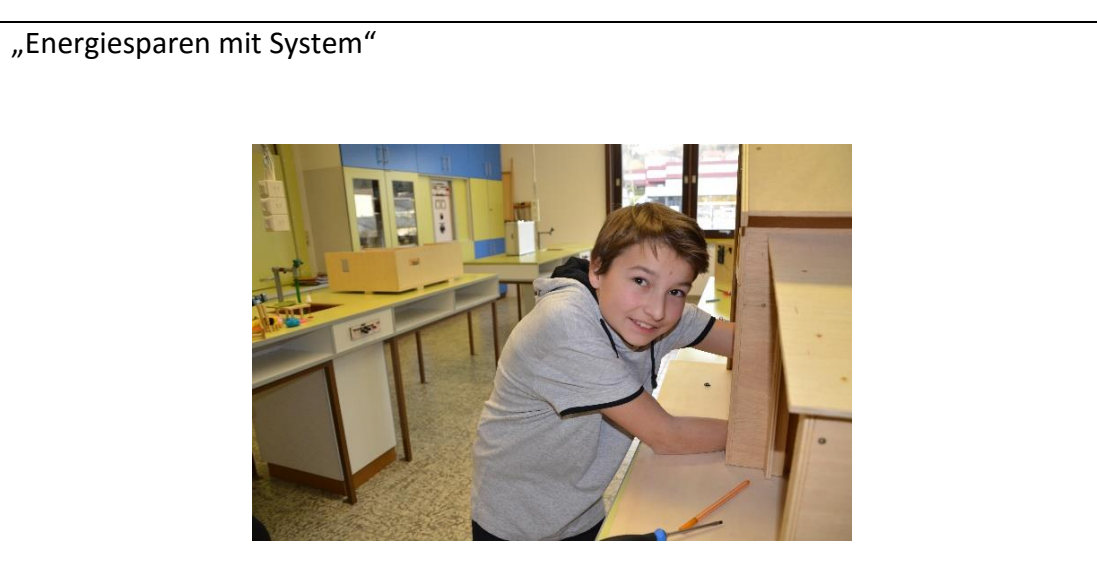

**Abbildung 11: Schüler beim Verkabeln eines Modells**

Im Rahmen der Aktion "Energiecenter macht Schule" arbeitet die Wahlpflichtfachgruppe "Robotic" der 4. Klassen an im Werkunterricht gefertigten Modellen von Häusern. Mit Hilfe von Mikrocontrollern wird ein komplettes Beleuchtungssystem erstellt. Die einzelnen Zimmer der Modelle werden mit LEDs und Schalter ausgestattet, verkabelt und mit dem Mikrokontroller (einem Arduino-Board) verbunden. Dann wird ein Programm erstellt, das die verschiedenen LEDs steuert. Ziel des Projekts ist es die Kinder auf eine Welt, in der immer mehr Lebensbereiche automatisiert werden, vorzubereiten. Was steckt dahinter, wenn ich die Stereoanlage mit meinem Handy bedienen kann? Im Rahmen des Projekts haben wir auch einen Workshop auf der Technischen Universität Graz besucht, wo das Programmieren mit einem sogenannten Raspberry Pi Thema war. Im Mai werden dann die verschiedenen Arbeiten bei der Abschlussveranstaltung von "Energiecenter macht Schule" öffentlich präsentiert.

# <span id="page-20-0"></span>**4 ERGEBNISSE (EVALUATION)**

## <span id="page-20-1"></span>**4.1 Beschreibung einer Leistungsaufgabe**

Arbeitsblatt – Leistungsaufgabe:

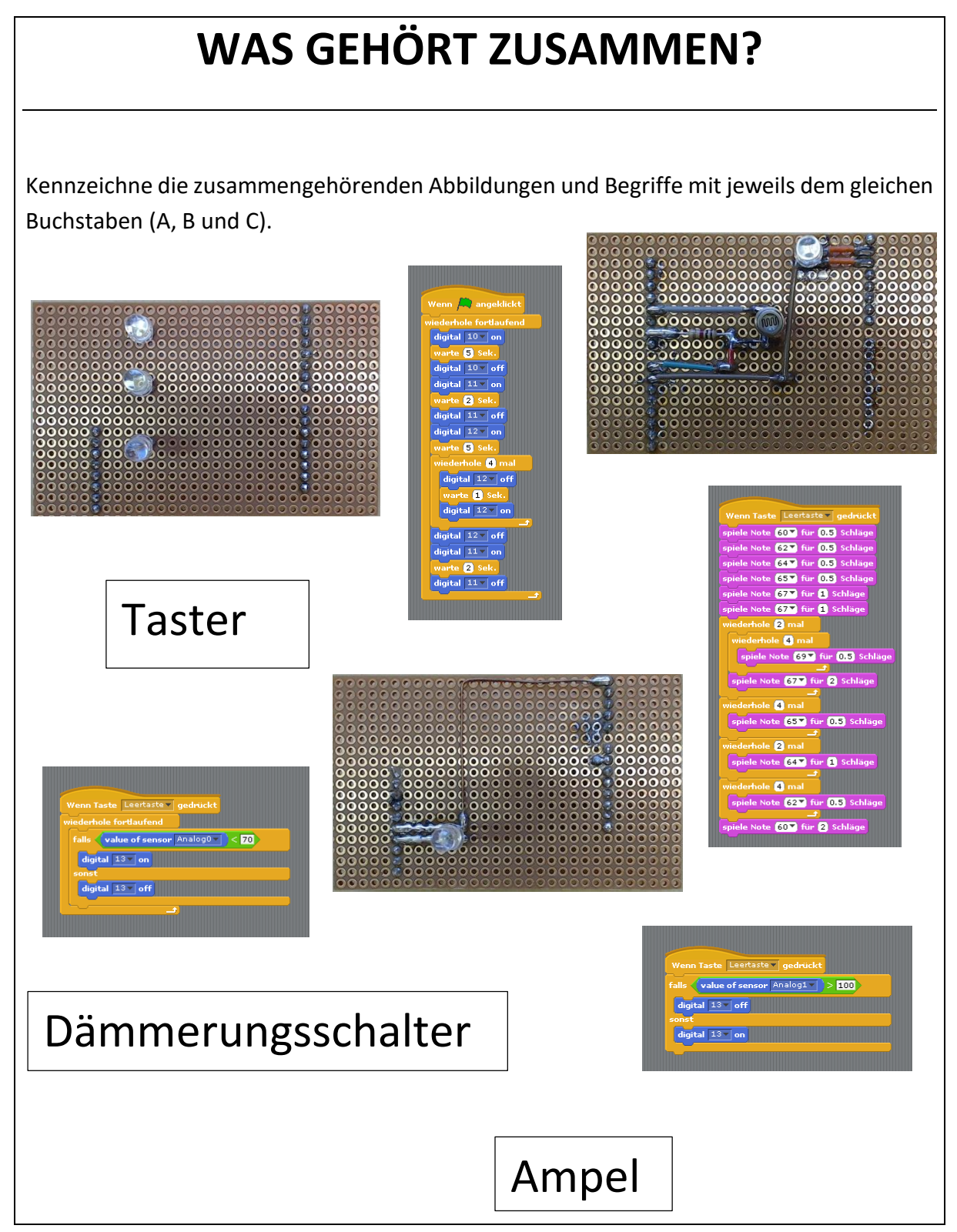

In dieser ersten Leistungsaufgabe kann überprüft werden, ob die Schaltungen, Programmierungen wiedererkannt und richtig benannt werden können.

Bei der Überprüfung konnten mehr als 90% der Schülerinnen und Schüler diese spezielle Aufgabenstellung richtig lösen.

Mich interessierte aber auch die Einstellung der Schülerinnen und Schüler zu diesem doch speziellen Lehninhalt. So stellte ich vor und nach dem 4. Projekttag folgende fragen:

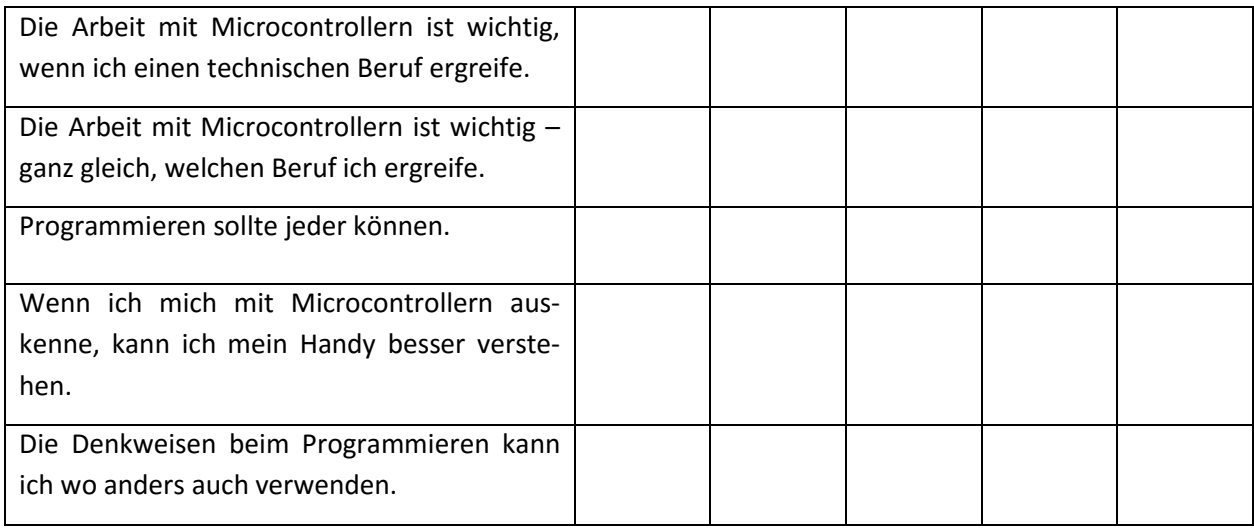

Die Schülerinnen und Schüler konnten bis zu 5 Sterne für ihr Maß an Zustimmung der einzelnen Aussagen geben.

Es wurden 12 Kinder befragt, davon waren 2 weiblich.

## <span id="page-21-0"></span>**4.2 Daten**

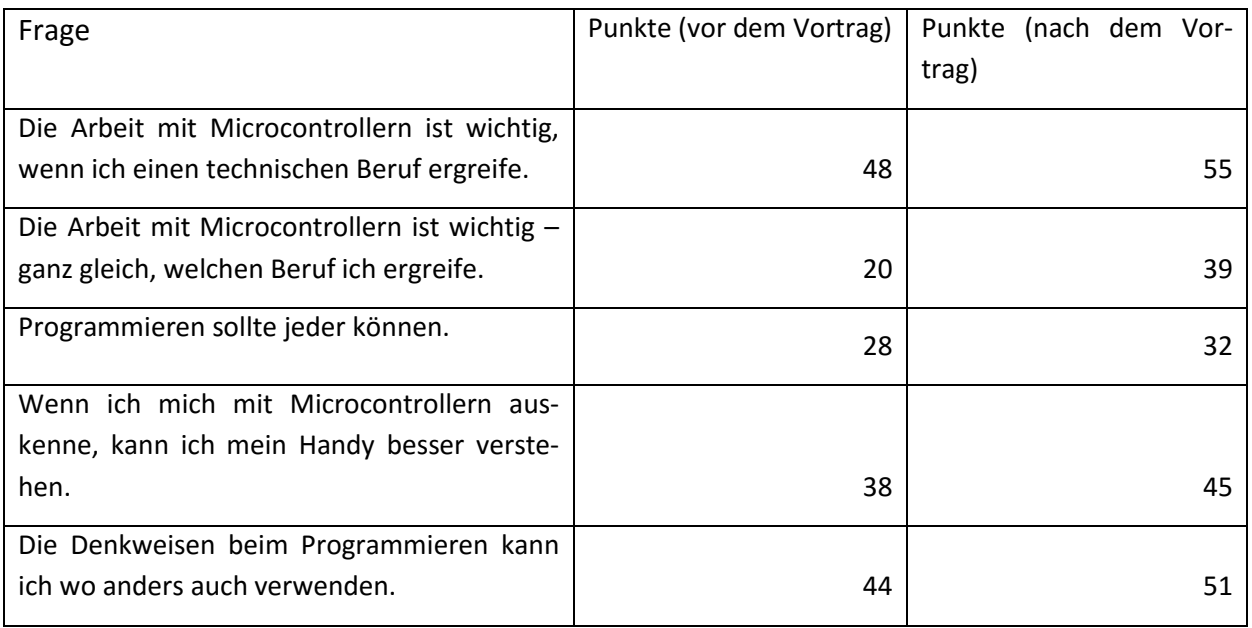

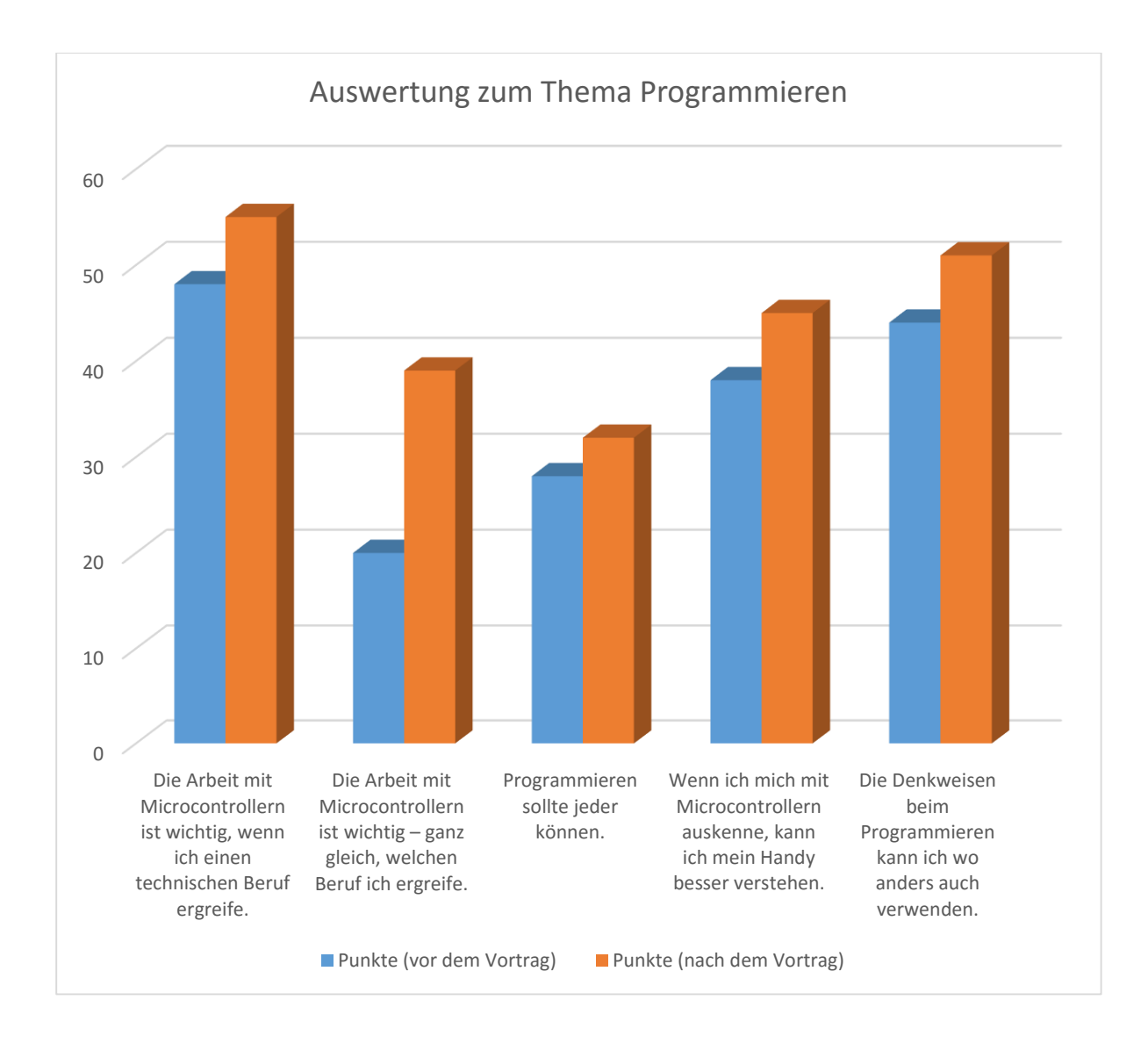

## <span id="page-22-0"></span>**4.3 Interpretation**

In der Tabelle, so wie im Diagramm ist zu erkennen, dass nach einer intensiven Außernandersetzung mit dem Thema Programmieren von Microcontrollern die Bedeutung nach Meinung der Schülerinnen und Schülern noch gestiegen ist. Zum Teil war die Zustimmung schon vor dem Workshop recht hoch, trotzdem hat es nach dem Projekttag eine noch höhere Zustimmung in allen Bereichen gegeben.

# <span id="page-23-0"></span>**5 GENDER & DIVERSITÄT**

Bedingt durch den Schulstandort gibt es nur in seltenen Fällen Schülerinnen oder Schüler mit Migrationshintergrund. Auch Kinder mit starken Defiziten sind selten. In der Wahlplichtfachgruppe mit der ich gearbeitet habe gab es niemanden mit besonderen Bedürfnissen in diesem Sinn.

Einzig zwei Mädchen waren Teil dieser Gruppe. Hier konnte ich beobachten, dass sie sich motiviert mit dem Thema befasst haben, obwohl ihre derzeitigen Berufsabsichten nicht in Richtung Technik gehen.

Meine Vorgehensweise um Schülerinnen und Schüler gleichermaßen anzusprechen ist jene, dass ich versuche ein breites Spektrum an Aufgabenstellungen zur Verfügung zu stellen und die Entscheidung den Kindern zu überlassen. Ich denke, dass die Motivation höher ist, wenn nicht jedes Detail im Unterrichtsgeschehen vorgegeben ist. Natürlich bedingt diese Vorgehensweise ein gewisses Maß an Selbstständigkeit seitens der Schülerinnen und Schüler, sowie den "Mut" von Lehrerseite nicht immer von allen Kindern einheitlich die gleichen Inhalte zu verlangen.

# <span id="page-24-0"></span>**6 RESÜMEE UND AUSBLICK**

Im Allgemeinen war das Projekt für mich persönlich erfolgreich. Die Schülerinnen und Schüler arbeitetetn engagiert mit und zeigten Interesse an der verschiedenen Aufgabenstellungen. In der Gruppe befanden sich auch zwei Mädchen – und obwohl ihr Berufswunsch Kindergärtnerin ist, konnten sie sich gut mit dem Thema "anfreunden". Ich ziehe als Schuss daraus, dass sehr viele Kinder für sehr viele Inhalte zu begeistern sind. Oft ist es nützlicher ein Interesse zu wecken, oder zu bewahren, als Unmengen an theoretischem Wissen einzubläuen und abzufragen. Ich werde auch in Zukunft wieder das einen oder andere Projekt zu diesem Thema mit einer Schülergruppe durchführen.

# <span id="page-25-0"></span>**7 LITERATUR**

- Schernich, Erik (2014). Arduino für kids. mitp.
- Weigend, Michael (2014). Raspberry Pi für kids. mitp
- Schäffer, Florian (2015). Elektronik für kids. mitp
- <http://www.arduino.cc/> [24.05.2016]
- <https://scratch.mit.edu/> [24.05.2016]
- pSkills Scratch <http://virtuelleschule.bmukk.gv.at/fileadmin/pskills/pSkills-Scratch.pdf>
- <http://s4a.cat/> [24.05.2016]
- ArduinoTM Mega 2560: Handbuch für den Schnelleinstieg Verlag: Franzis Verlag (25. November 2013)
- Arduino in der Praxis Verlag: Franzis Verlag; Auflage: 1. (14. Mai 2012)
- Raspberry Pi Handbuch ein Sonderheft von CHIP (02/2014)
- [MaxTechTV](https://www.youtube.com/user/MaxTechTV1) (Youtube-Kanal) <https://www.youtube.com/user/MaxTechTV1> [24.05.2016]
- [MegaValencia10](https://www.youtube.com/user/MegaValencia10) (Youtube-Kanal) <https://www.youtube.com/user/MegaValencia10> [24.05.2016]

## <span id="page-26-0"></span>**8 ANHANG**

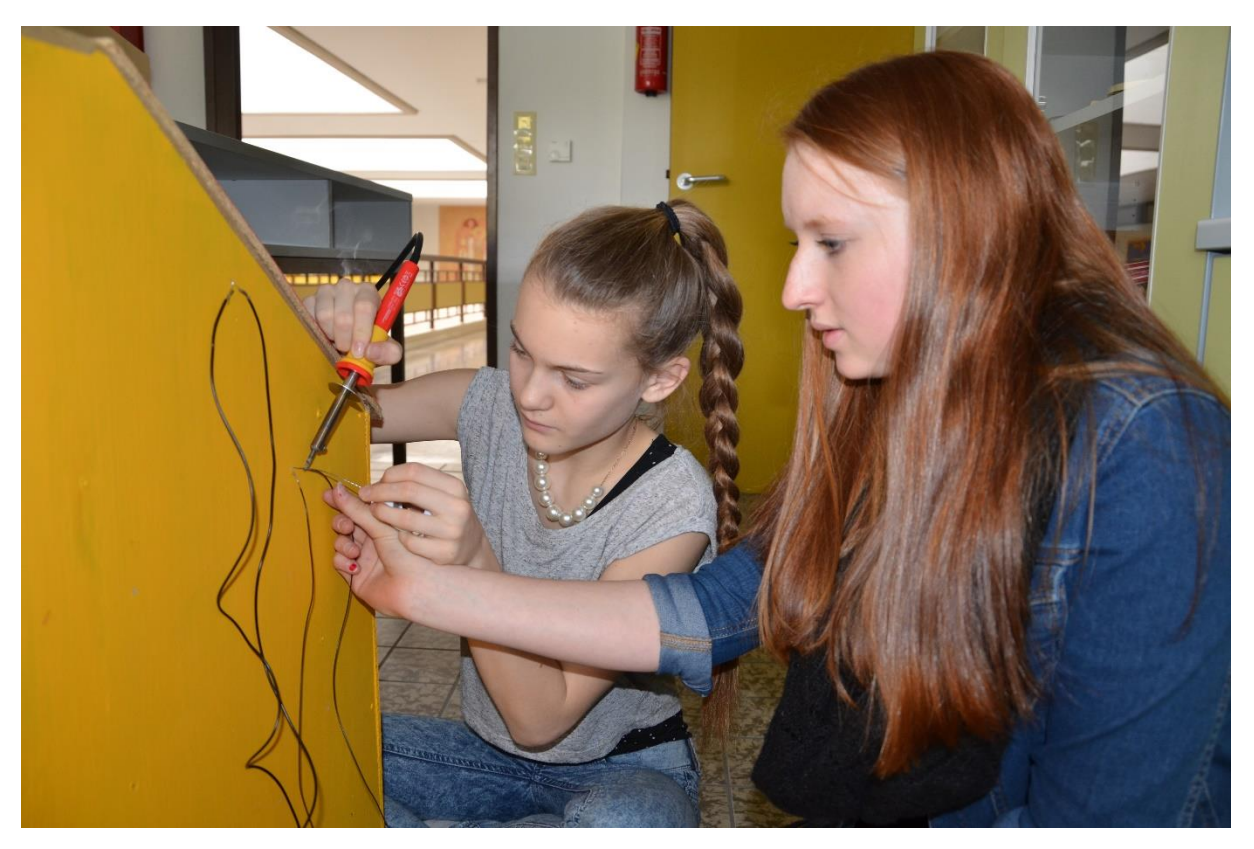

**Abbildung 12: Schülerinnen beim verkabeln vom Modell eines Wohnhauses.**

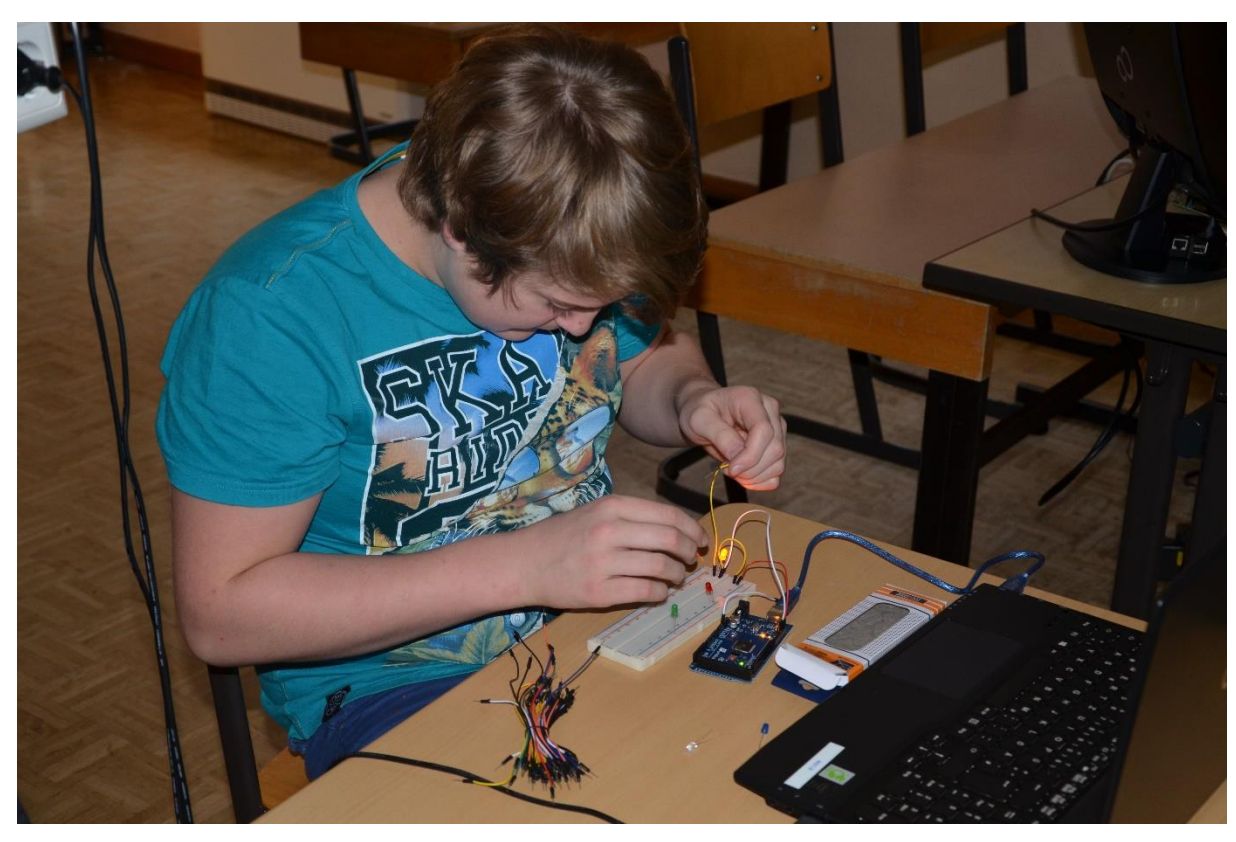

**Abbildung 13: Schüler beim Aufbau und Programmierung einer Ampel-Schaltung.**

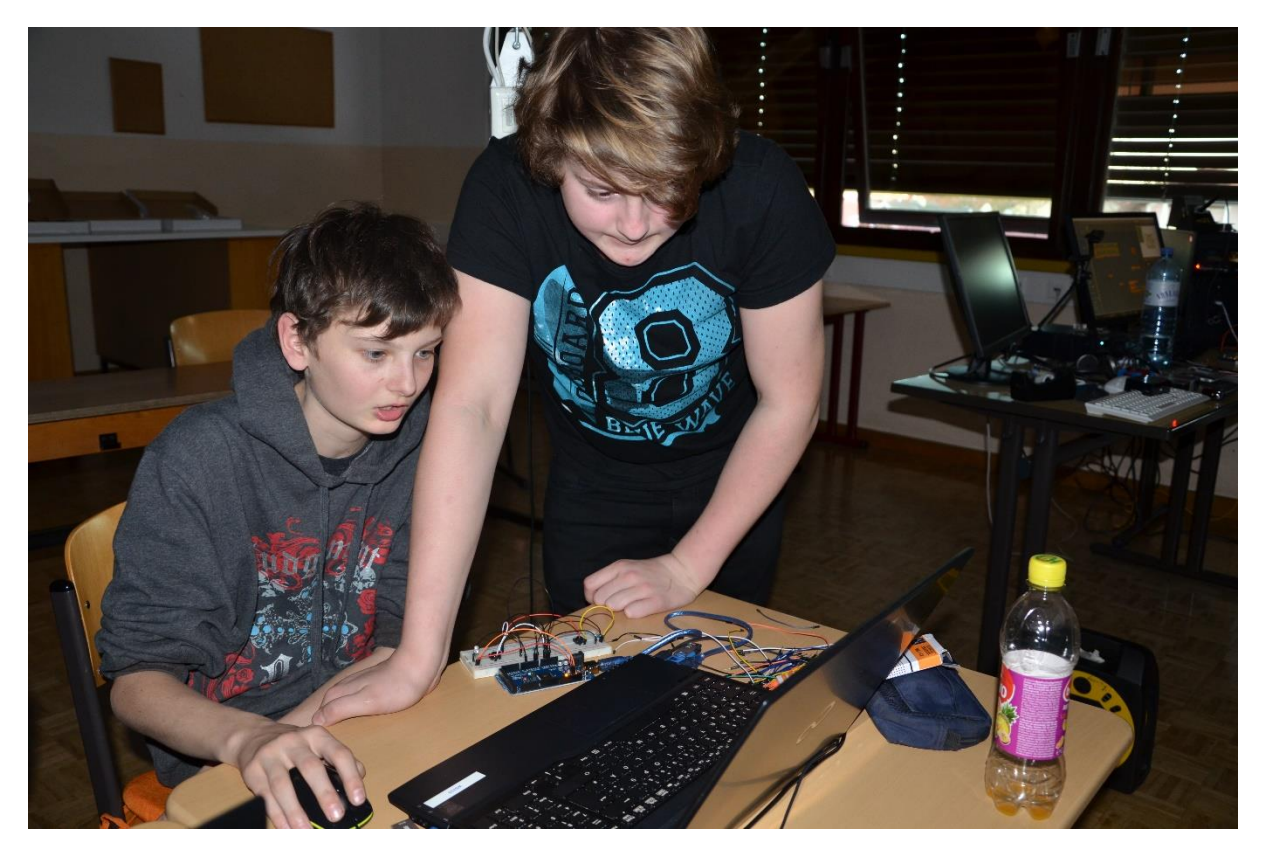

**Abbildung 14: Schüler beim Aufbau und Programmierung einer Schlatung mit Tastern.**

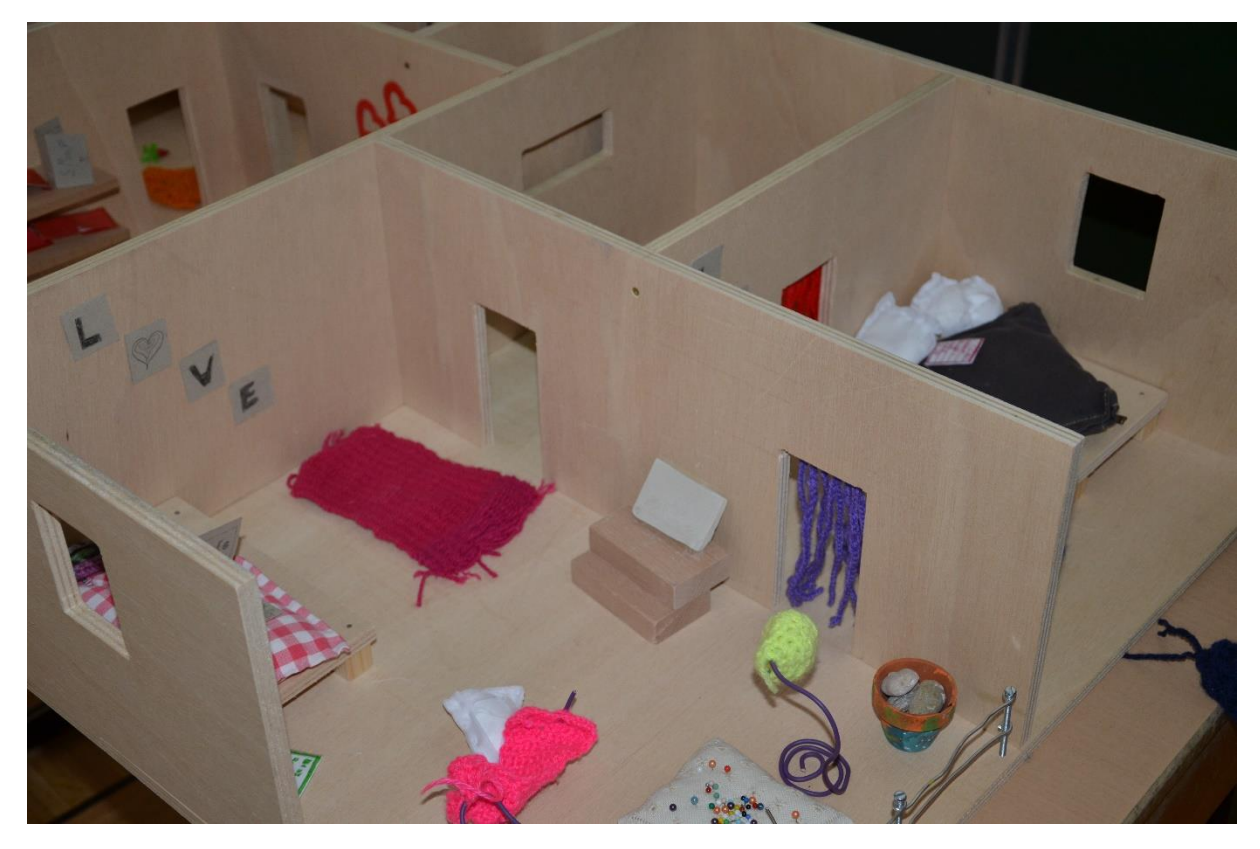

**Abbildung 15: Modell eines Hauses, das verkabelt wird.**

# <span id="page-28-0"></span>**ERKLÄRUNG**

"Ich erkläre, dass ich die vorliegende Arbeit (=jede digitale Information, z.B. Texte, Bilder, Audio- und Video Dateien, PDFs etc.) selbstständig angefertigt und die mit ihr unmittelbar verbundenen Tätigkeiten selbst erbracht habe. Alle aus gedruckten, ungedruckten oder dem Internet im Wortlaut oder im wesentlichen Inhalt übernommenen Formulierungen und Konzepte sind zitiert und durch Fußnoten bzw. durch andere genaue Quellenangaben gekennzeichnet. Ich bin mir bewusst, dass eine falsche Erklärung rechtliche Folgen haben wird. Diese Erklärung gilt auch für die Kurzfassung dieses Berichts, sowie eventuell vorhandene Anhänge."